## **UNIDAD 2 Números decimales 2. Refuerza: cálculo de errores cometidos al dar una cantidad aproximada**

Pág. 1 de 2

**1** Calcula el error absoluto cometido al redondear a las centésimas estos números:

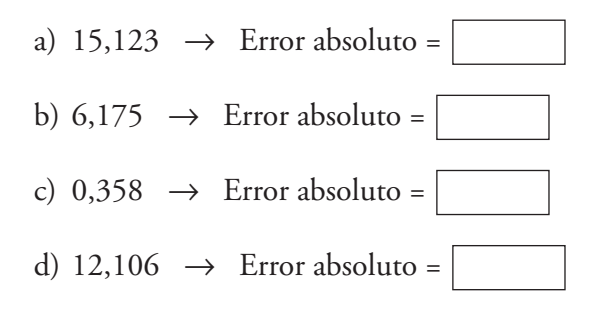

- **2** Rodea, en cada caso, la aproximación en la que se comete menos error absoluto:
	- a)  $1,\hat{4} \approx \angle 1,44$  $\hat{4} \approx \begin{cases} 1,44 & \text{b} \\ 0,2,57 \end{cases}$  b)  $\frac{19}{6} \approx \begin{cases} 3,1 & \text{c} \\ 0,2,57 \end{cases}$  $\overline{7} \approx$ 2,57 2,58 3,2 19 6 1,45
- **3** En una tienda de informática se venden 85 ordenadores a 1 420 € cada uno.
	- a) Calcula el dinero recaudado por la venta.  $\rightarrow$   $\Box$ b) Aproxima la recaudación a dos cifras significativas.  $\rightarrow$   $\mid \epsilon$ c) Da una cota del error absoluto cometido.  $\rightarrow$ d) Calcula, efectivamente, el error absoluto cometido.  $\rightarrow$   $\mid \in$

**4** Halla una cota del error absoluto cometido al dar las siguientes aproximaciones:

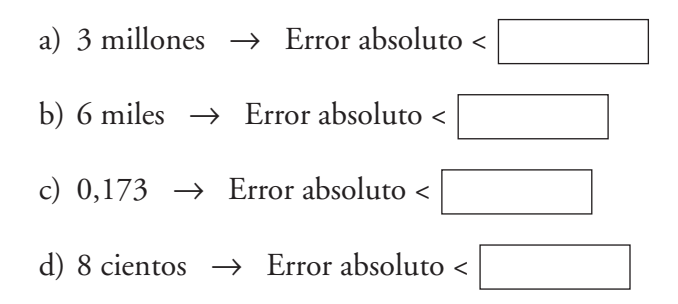

## **UNIDAD 2 Números decimales**

## **2. Refuerza: cálculo de errores cometidos al dar una cantidad aproximada**

Pág. 2 de 2

- **5** Da una cota del error absoluto y otra del error relativo para las siguientes aproximaciones:
	- a) Asistentes a un concierto: 12 000 personas

 $\text{Error absolute} < \sqrt{\text{personas. Error relative}} <$ 

b) Distancia entre dos localidades: 65,6 km

Error absoluto <  $\vert$  km. Error relativo <  $\vert$ 

c) Precio de una moto: 8 900 €

Error absoluto <  $\Box$   $\in$  Error relativo <  $\Box$ 

d) Número de habitantes de una ciudad: 5 millones

Error absoluto < habitantes. Error relativo <

e) Longitud de una varilla: 2,3 m

Error absoluto <  $\boxed{\qquad}$  m. Error relativo <

- **6** Expresa con un número razonable de cifras significativas las siguientes cantidades y completa:
	- a) Asistentes a una exposición: 24 392 personas

 $Approximación \rightarrow$  personas Error absoluto  $=$   $\vert$ 

- Error relativo ≈
- b) Número de folios que hay en una imprenta: 45 768 folios

 $Approximación \rightarrow |$  folios Error absoluto  $=$   $\vert$ Error relativo ≈

c) Premio ganado en la lotería: 128 956 €

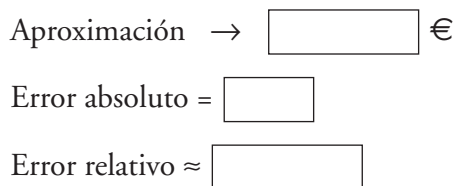